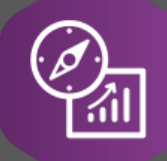

# Explore API Documentation

# SelfService\_Schedule\_ScheduleRegisterEventValueCategory

Version 1.0

Last Modified: 4/3/2023 Last Modified By: Kimo Pickering

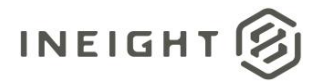

#### <span id="page-1-0"></span>**Change Log**

This changelog only contains significant or notable changes to the revision. Any editorial-type changes or minor changes are not included.

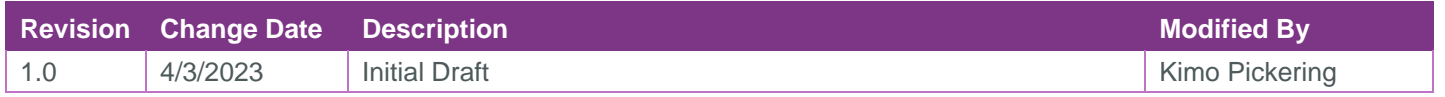

## Contents

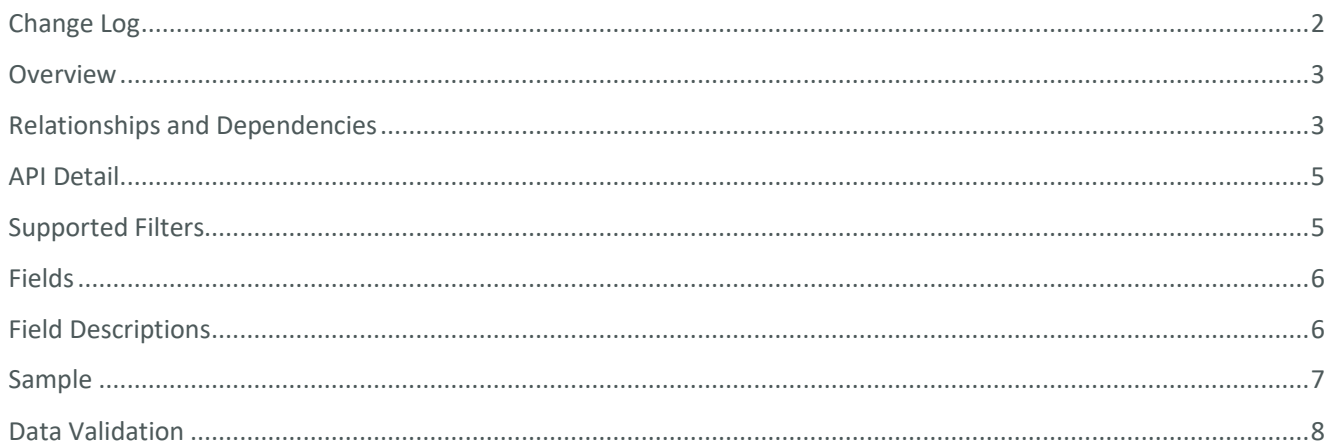

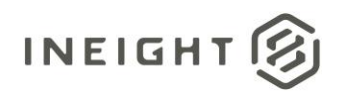

#### <span id="page-2-0"></span>**Overview**

The SelfService\_Schedule\_ScheduleRegisterEventValueCategory API is one of multiple APIs comprising the data contained in the Schedule Register Event entity. The

SelfService\_Schedule\_ScheduleRegisterEventValueCategory table contains the Risk Register Event Name and Position Value Category types (e.g., Very Low, Low, Medium, High, Very High; 0, 1, 2, 3, 4) available to be assigned to Risk Register Events. Its primary use is as a lookup table to correlate the Position field to the Value fields for the ScheduleRegisterEventCost, ScheduleRegisterEventDuration,

ScheduleRegisterEventProbability, and ScheduleRegisterEventValueCategorytext tables.

#### <span id="page-2-1"></span>Relationships and Dependencies

| From: Table <sup>1</sup>                               | To: Table $1$                                 | <b>Relationship</b>                                                                           | <b>Cardin</b><br>ality <sup>2</sup> |
|--------------------------------------------------------|-----------------------------------------------|-----------------------------------------------------------------------------------------------|-------------------------------------|
| ScheduleRegisterEvent<br>Cost(SREC)                    | ScheduleRegisterEventVal<br>ueCategory(SREVC) | SREC.ScheduleRegisterEventCategoryId:<br>SREVC.ScheduleRegisterEventValueCate<br>goryld       | M:1                                 |
| ScheduleRegisterEvent<br>Duration(SRED)                | ScheduleRegisterEventVal<br>ueCategory(SREVC) | SRED.ScheduleRegisterEventCategoryId:<br>SREVC.ScheduleRegisterEventValueCate<br>goryld       | M:1                                 |
| ScheduleRegisterEvent<br>Probability(SREP)             | ScheduleRegisterEventVal<br>ueCategory(SREVC) | SREP.ScheduleRegisterEventCategoryId:<br>SREVC.ScheduleRegisterEventValueCate<br>goryld       | M:1                                 |
| ScheduleRegisterEvent<br>ValueCategoryText(SRE<br>VCT) | ScheduleRegisterEventVal<br>ueCategory(SREVC) | SREVCT.ScheduleRegisterEventCategory<br>Id:<br>SREVC.ScheduleRegisterEventValueCate<br>goryld | M:1                                 |

<sup>1</sup> *Prefix table name with "SelfService\_Schedule\_" and exclude table abbreviation for queries*

*<sup>(</sup>e.g., SelfService\_Schedule\_ScheduleRegisterEventValueCategory)*

 $2$  1: $M =$  One to Many, 1:1 = One to One, M:1 = Many to one

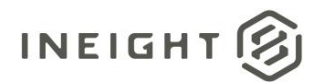

#### **Figure 1. SelfService\_Schedule\_ScheduleRegisterEventValueCategory ER Diagram**

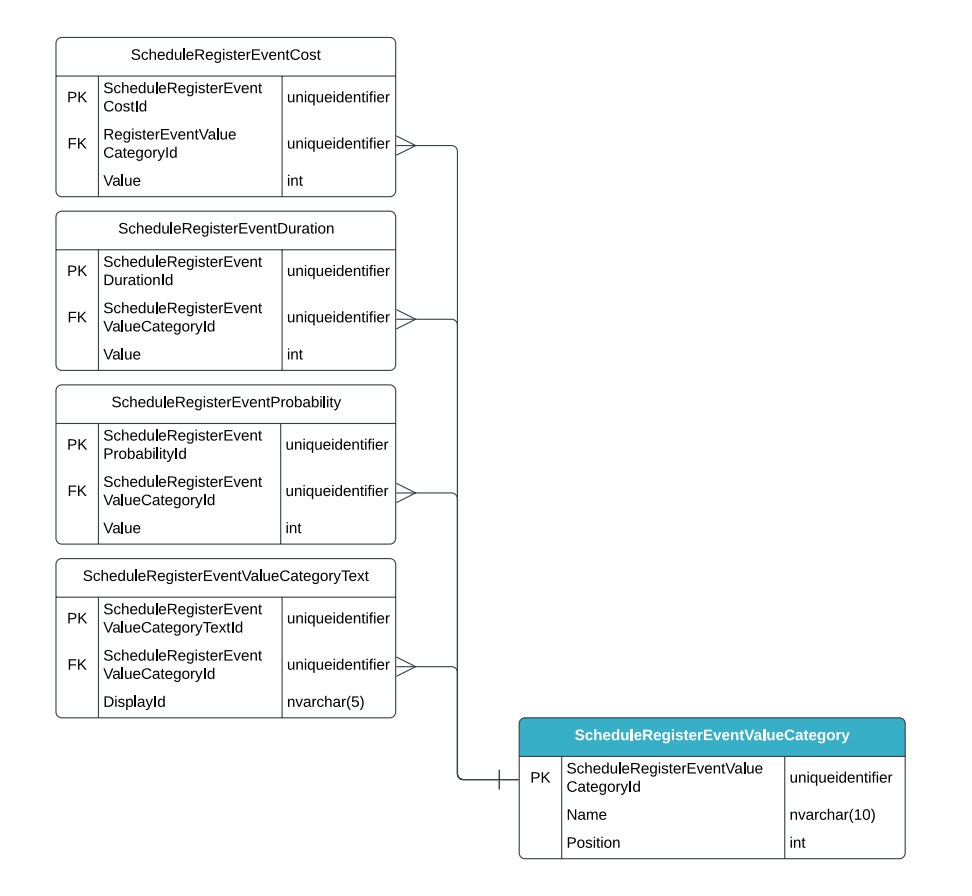

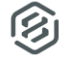

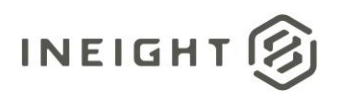

### <span id="page-4-0"></span>API Detail

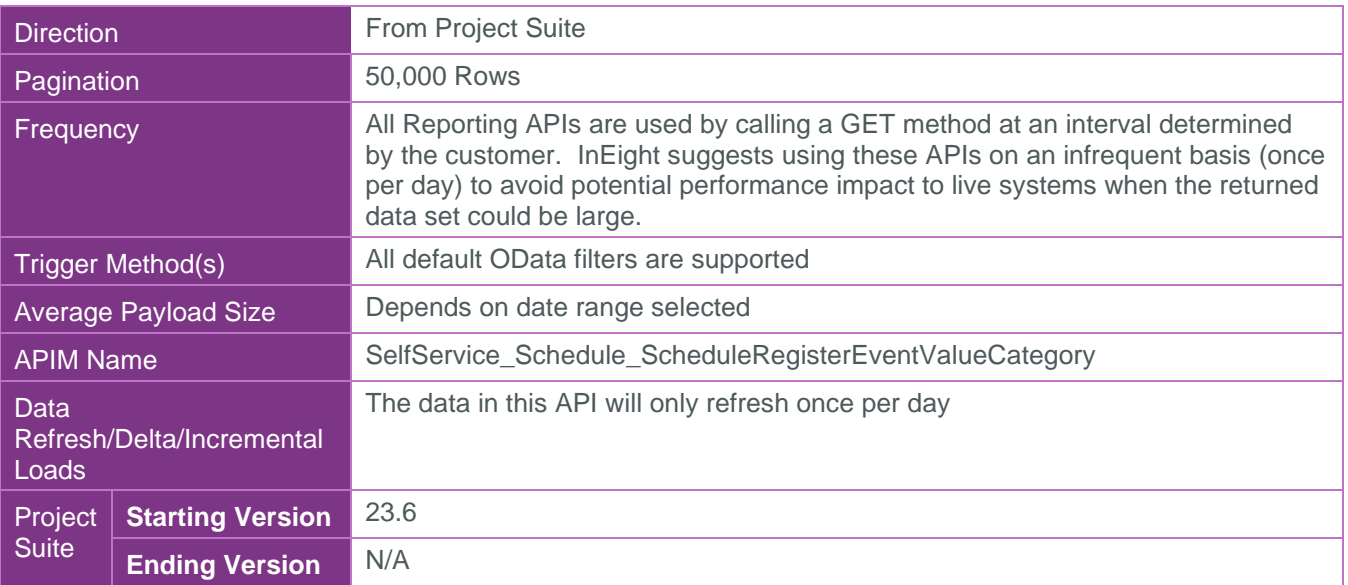

#### <span id="page-4-1"></span>Supported Filters

All default OData filters are supported by this API.

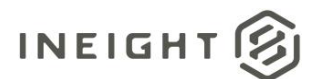

#### <span id="page-5-0"></span>Fields

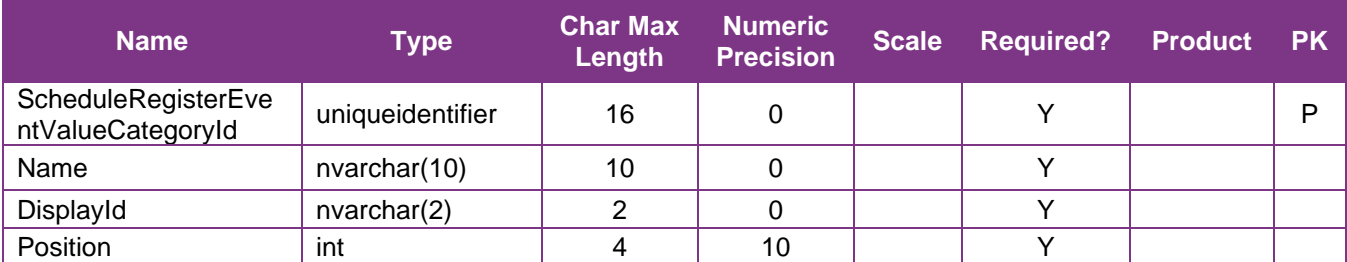

### <span id="page-5-1"></span>Field Descriptions

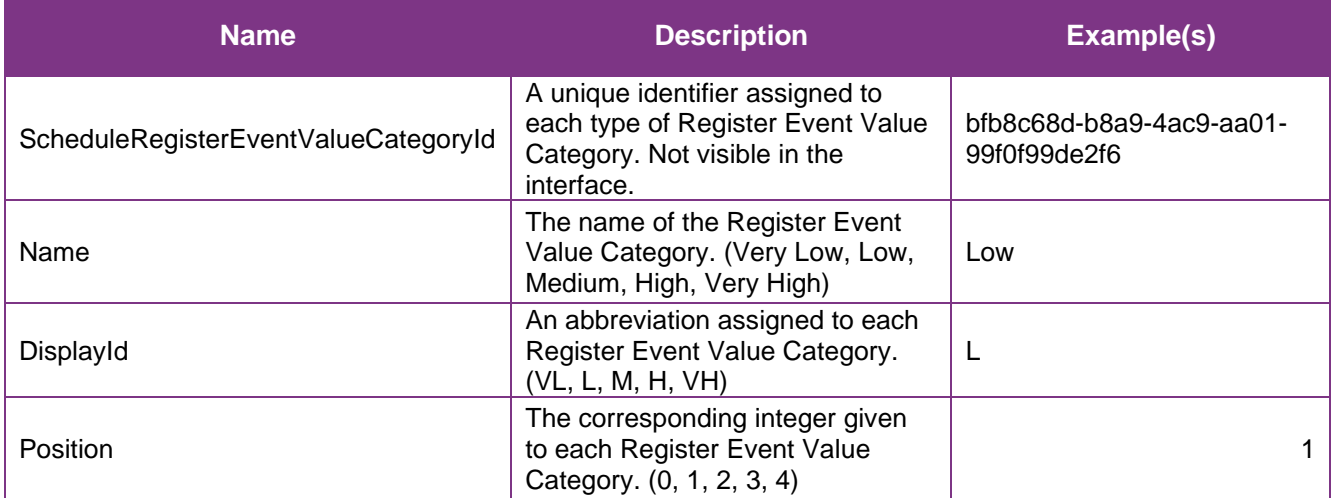

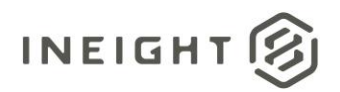

#### <span id="page-6-0"></span>Sample

#### SelfService\_Schedule\_ScheduleRegisterEventValueCategory

```
{"ScheduleRegisterEventValueCategoryId":"bfb8c68d-b8a9-4ac9-aa01-99f0f99de2f6", 
"Name":"Low", 
"DisplayId":"L", 
"Position":"1"}
```
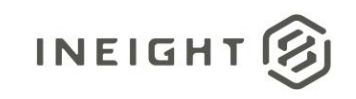

 $\alpha$ 

#### Data Validation

The Register Event Value Category Position values (i.e., 1 – 5) are not directly visible in the application interface; however, their corresponding Name values are visible as shown below. Navigate to the InEight Schedule application, open a schedule, select the Risk Register view.

<span id="page-7-0"></span>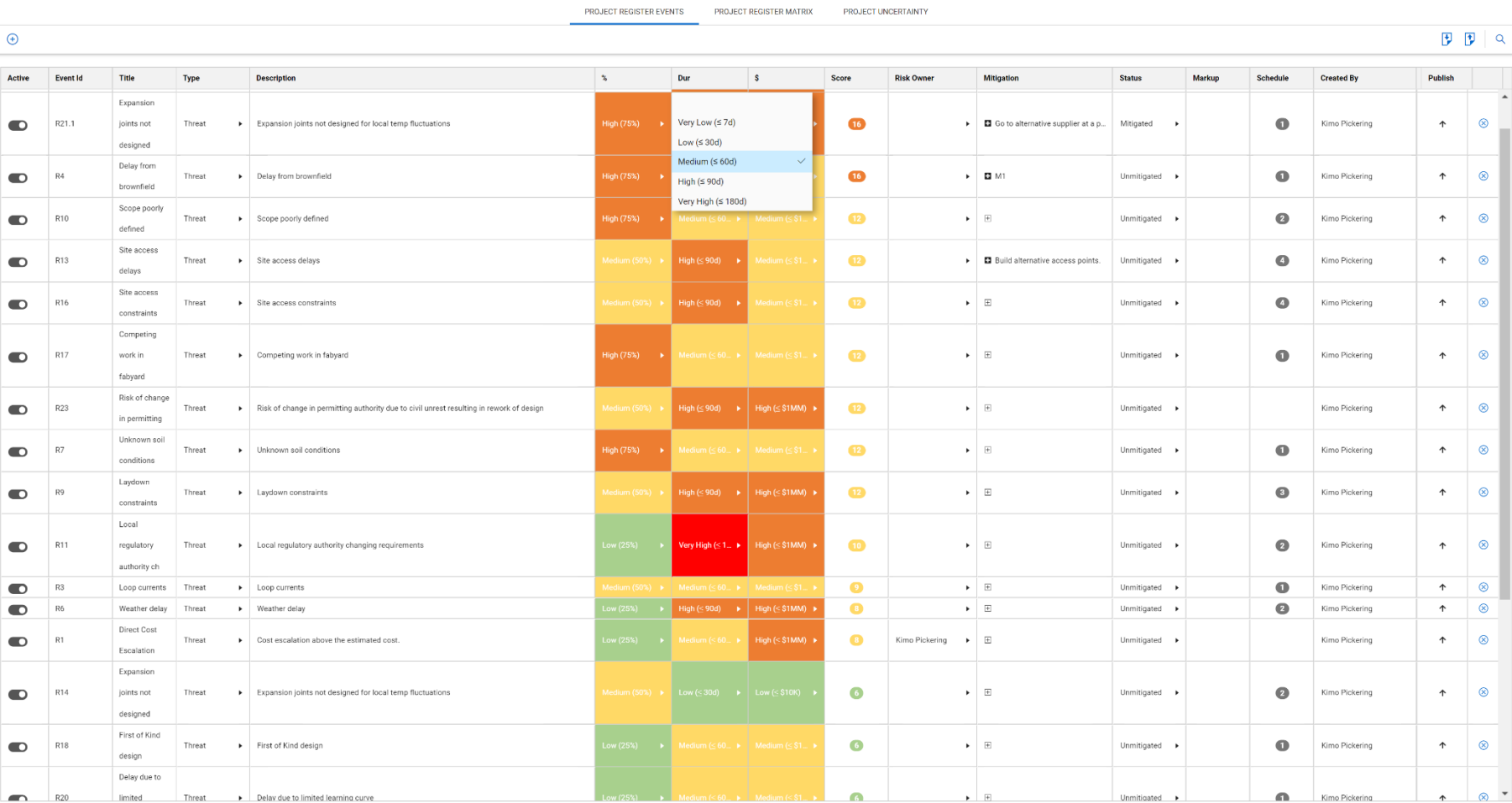

**Figure 2. Schedule > Risk Register view**

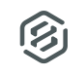